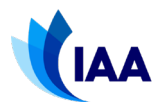

#### **1. Registering your Emergency Locator Transmitter (ELT)**

Any ELT carried on an aircraft must be registered. This is done by registering the ELT through the Irish Aviation Authority (IAA), the IAA supplies a database of all registered ELTs to the Marine Rescue Coordination Centre (MRCC). There are different types of ELT; automatic fixed, automatic portable, automatic deployable, distress tracking and survival. All can be registered through the IAA and a single application form per aircraft caters for all the ELTs installed on an aircraft. Personal Locator Beacons (PLB), however, should be registered with the Commission for Communications Regulation www.ComReg.i[e.](http://www.comreg.ie/) 

To register the ELT, complete Part A below and submit it to [ELT@IAA.ie.](mailto:ELT@IAA.ie) Allow ten (10) working days for the application to be processed. The purpose of registering the ELT with the IAA is to ensure that the code issued by the IAA to the owner/operator is included in the database which the IAA provides to the rescue services (MRCC). The application form requires a main point of contact and an alternate contact. In the event of an ELT activation, MRCC will use the information supplied to establish the aircraft's location and status through the registered points of contact. The suggested points of contact are as follows;

- 1. Airlines/AOC with 24/7 Presence of Personnel
	- (a) Maintenance Control Centre; or
	- (b) Flights Operations Control Centre
- 2. NCC Operations
	- (a) Persons Nominated by the Operator / Registered Owner; or
	- (b) Continuing Airworthiness Management Organisation (CAMO)
- 3. Transitioning Aircraft/Leasing Organisations
	- (a) Persons Nominated by the Operator / Registered Owner; or
	- (b) Continuing Airworthiness Management Organisation (CAMO)
- 4. Private Owners / NCO Operations
	- (a) Persons Nominated by the Operator / Registered Owner; or
	- (b) Continuing Airworthiness Management Organisation (CAMO)

Once the ELT is registered, the applicant will receive an ELT code from the IAA. This code must be programmed into the ELT. It is important that the details registered to the ELT are kept up-todate. To change the contact details or remove the ELT from the register, complete Part B and submit it to [ELT@IAA.ie.](mailto:ELT@IAA.ie)

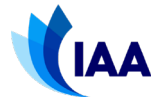

#### **2. IAA Supported Protocols**

When the ELT is registered, the applicant will receive a code which must be programmed into the unit. This code is a unique identifier for that unit and will assist the rescue services in the event of an ELT activation. Ireland has amended the protocols in use to be Mode S Address based in accordance with ICAO Annex 10, and no longer issues codes linked to a unique serial number (Note: previously issued codes based on ELT serial number do not need to be amended).

The applicant must indicate on the application form the protocol required based on the ELT standard and system configuration:

- **Serial User** no navigation source input therefore no position location data transmitted. The ELT code will include the aircraft's Mode S Address.
- **User Location** navigation source input (internal or external), location data transmitted with low (4-minute) resolution – applicants should check the ELT capability. The ELT code will include the aircraft's Mode S Address.
- **Standard Location** navigation source input (internal or external), location data transmitted with high (4-second) resolution – applicants should check the ELT capability. The ELT code will include the aircraft's Mode S Address. Note: only one ELT per aircraft can be coded with Standard Location Protocol.
- **ELT(DT)** navigation source input and aircraft configured for Distress Tracking. The ELT is activated upon automatic detection of conditions indicative of a distress situation and is part of a system that satisfies CAT.GEN.MPA.210. The ELT code will include the aircraft's Mode S Address. Note: only one ELT per aircraft can be coded with ELT(DT) Protocol.

#### **NB:** *The Owner/Operator is responsible for knowing the code programmed into each of their ELTs and which aircraft they are fitted to, as this information will be essential in the event of an ELT activation.*

#### **3. Cancelling the Registration**

When the ELT is no longer under the control of the person/organisation that registered the ELT or is removed from service / decommissioned, the ELT registration must be cancelled. If the ELT is transferred as part of an aircraft transfer, the operator/owner must notify the IAA of the ELT registration change/cancellation.

#### **It is the owner's responsibility to ensure that the details registered to an ELT remain current and accurate.**

# **AA** Application for/Cancellation of 406MHz ELT Registration

#### Part A – Registering an ELT

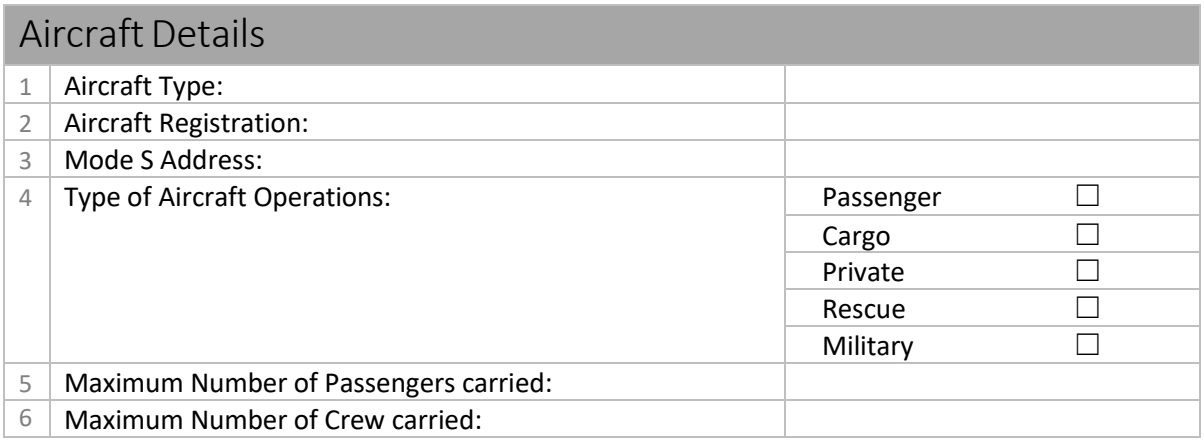

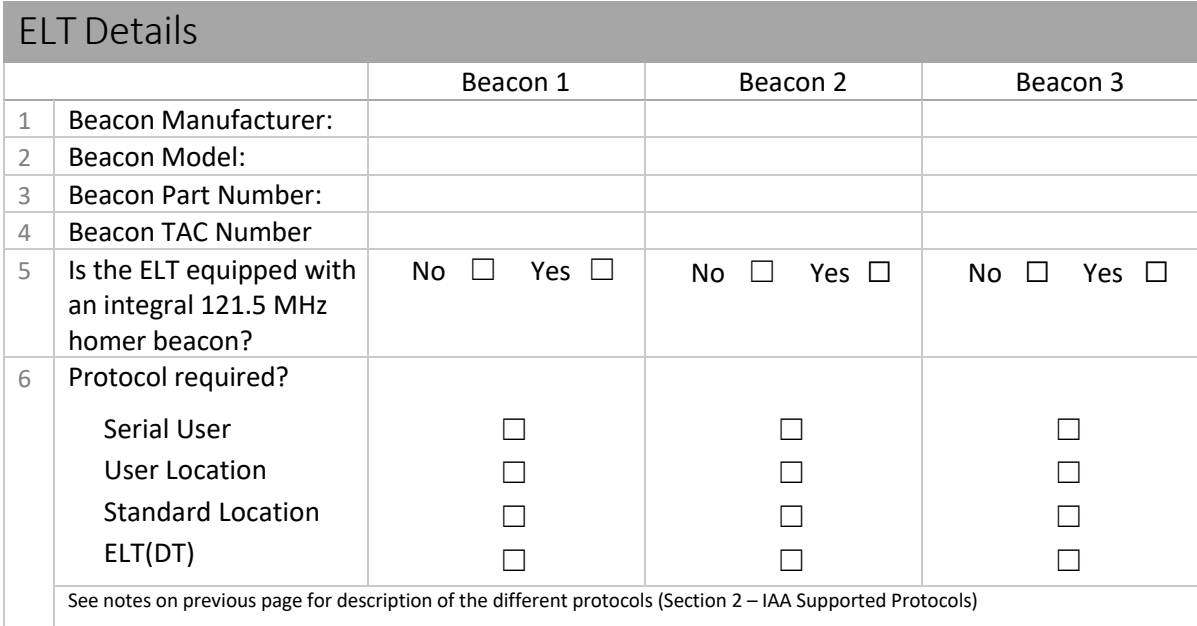

## Enter as appropriate below "Owner/Operator/Responsible Entity"

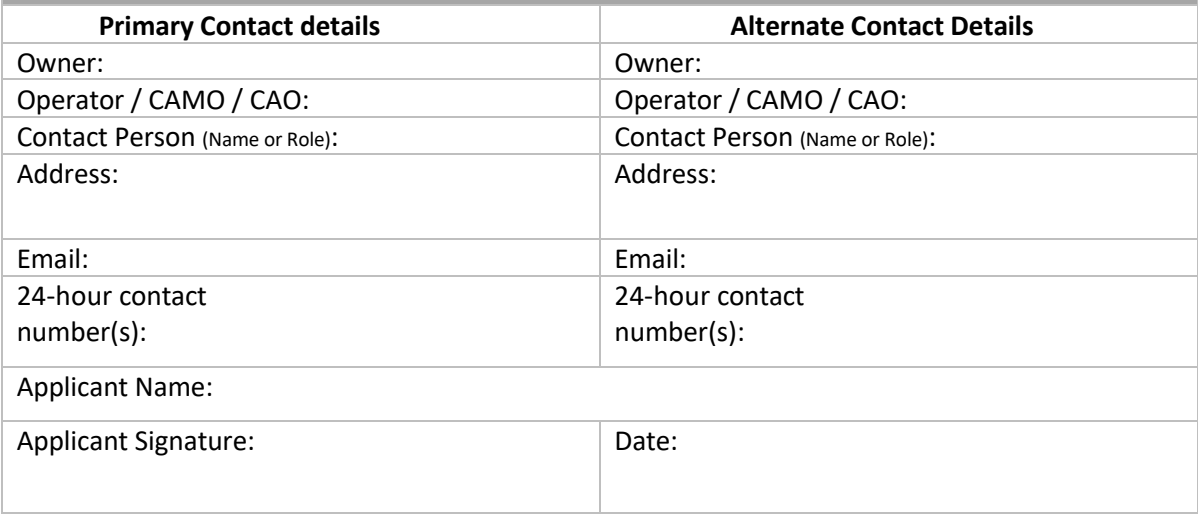

Submit complete application forms to **[ELT@iaa.ie](mailto:ELT@iaa.ie)** or the Airworthiness Department, Irish Aviation Authority, The Times Building, 11-12 D'Olier St., Dublin 2. Please allow 10 working days for the application to be processed.

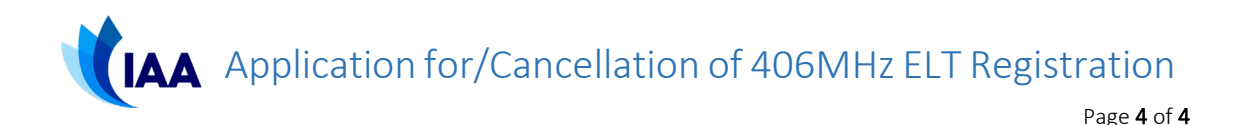

### Part B – Cancelling or Changing the registration of an ELT

Please complete this form to cancel the ELT registration or change the associated contact details.

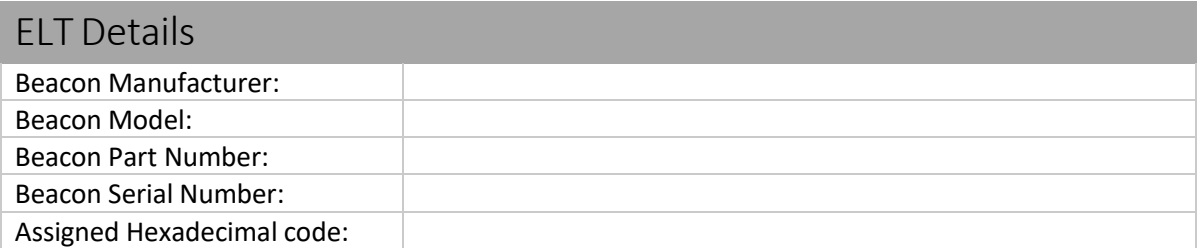

• For changes/cancellation of multiple ELTs, additional documentation may be attached.

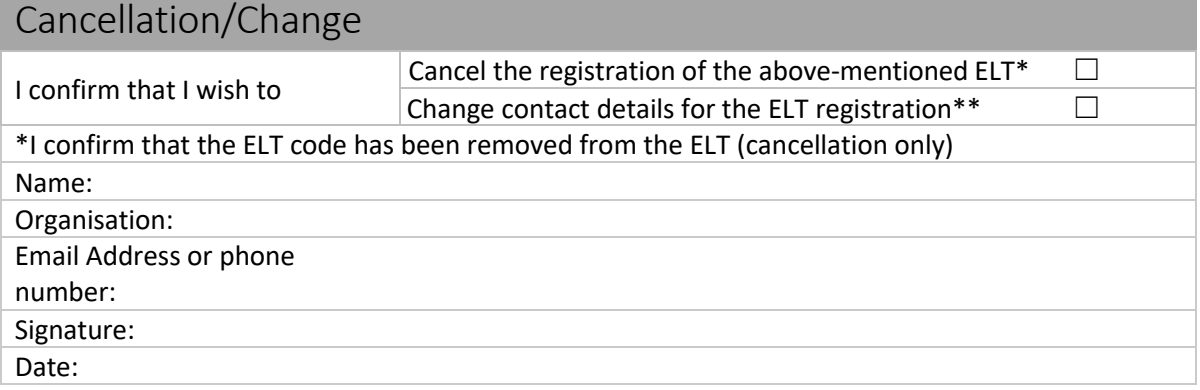

\*Evidence of the negation of the ELT code programming on a unit may be requested by the IAA.

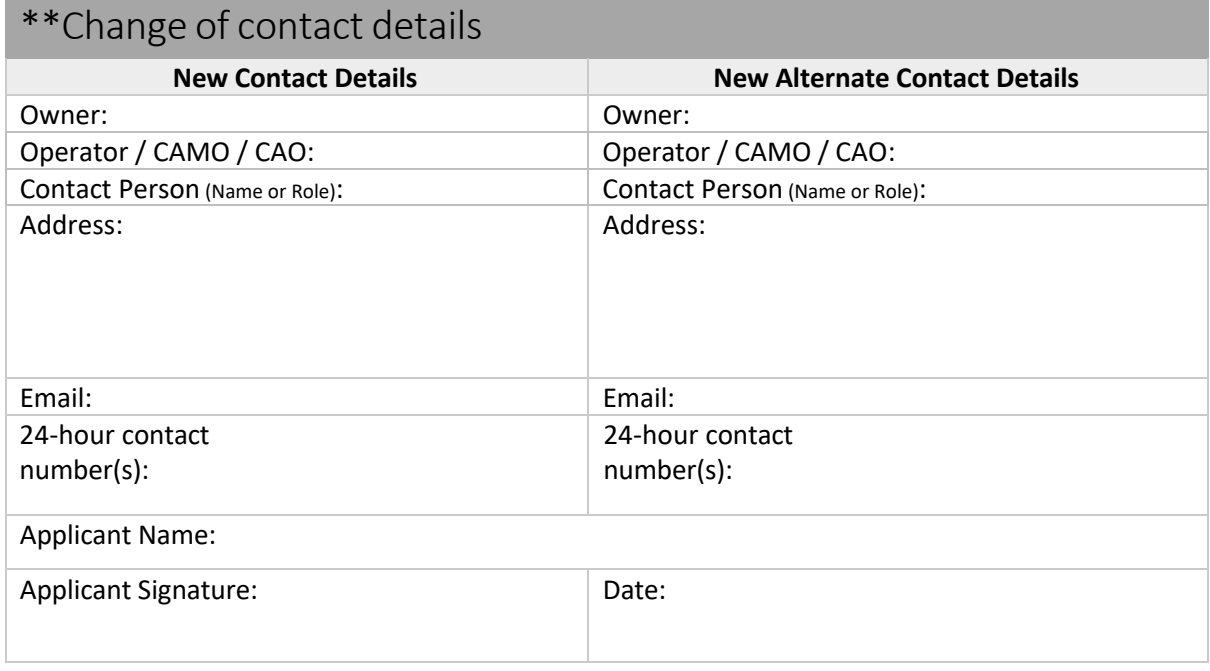

Submit complete application forms to **[ELT@iaa.ie](mailto:ELT@iaa.ie)** or the Airworthiness Department, Irish Aviation Authority, The Times Building, 11-12 D'Olier St., Dublin 2. Please allow 10 working days for the application to be processed.